#### ECE 6775 High-Level Digital Design Automation Fall 2024

# **More Pipelining Resource Sharing**

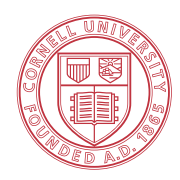

**Cornell University** 

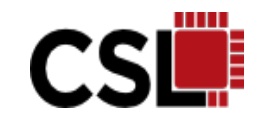

#### **Announcements**

- ▸ HW 2 due Friday (free extension to next Wed)
- ▸ Lab 4 (NN acceleration) will be posted soon
	- TWO students per group
	- **Start looking for a teammate now**
- ▸ Midterm on Tuesday 10/22
	- In class, 75 mins
	- Open notes, open book, closed Internet
	- Coverage: Lectures 01~11, 13, 14 (excluding NN tutorial)

### **Agenda**

- ▶ Modulo scheduling case studies
- ▶ Systolic arrays: combining parallel processing and pipelining
	- Uniform recurrence equations
	- Case study on matrix multiplication
- ▶ Resource sharing basics
	- Sub-problems: functional unit, register, and connectivity binding problems
	- Key concepts: compatibility and conflict graphs

#### **Recap: Calculating Lower Bound of II**

- ▸ Minimum possible II (MII)
	- $-$  MII  $=$  max (ResMII, RecMII)
	- A lower bound, not necessarily achievable
- ▸ Resource constrained MII (ResMII)
	- $-$  ResMII = max<sub>i</sub> | OPs(r<sub>i</sub>) / Limit(r<sub>i</sub>) | OPs(r): number of operations that use resource of type r Limit(r): number of available resources of type r
- ▸ Recurrence constrained MII (RecMII)
	- RecMII = max<sub>i</sub> | Latency(c<sub>i</sub>) / Distance(c<sub>i</sub>) | Latency( $c_i$ ): total latency in dependence cycle  $c_i$  $Distance(c_i)$ : total distance in dependence cycle  $c_i$

#### **Case Study: Prefix Sum**

▸ Prefix sum computes a cumulative sum of a sequence of numbers

…

– commonly used in many applications such as radix sort, histogram, etc.

```
void prefixsum ( int in[N], int out[N] )
 out[0] = in[0];for ( int i = 1; i < N; i++ ) {
  #pragma HLS pipeline II=?
  out[i] = out[i-1] + in[i];}
}
```

```
out[0] = in[0];out[1] = in[0] + in[1];out[1] = in[0] + in[1] + in[2];out[1] = in[0] + in[1] + in[2] + in[3];
```
#### **Prefix Sum: RecMII**

- ▸ Loop-carried dependence exists between to reads on 'out'
	- Assume chaining is not possible on memory reads (ld) and writes (st) due to target cycle time
	- $-$  RecMII = 3

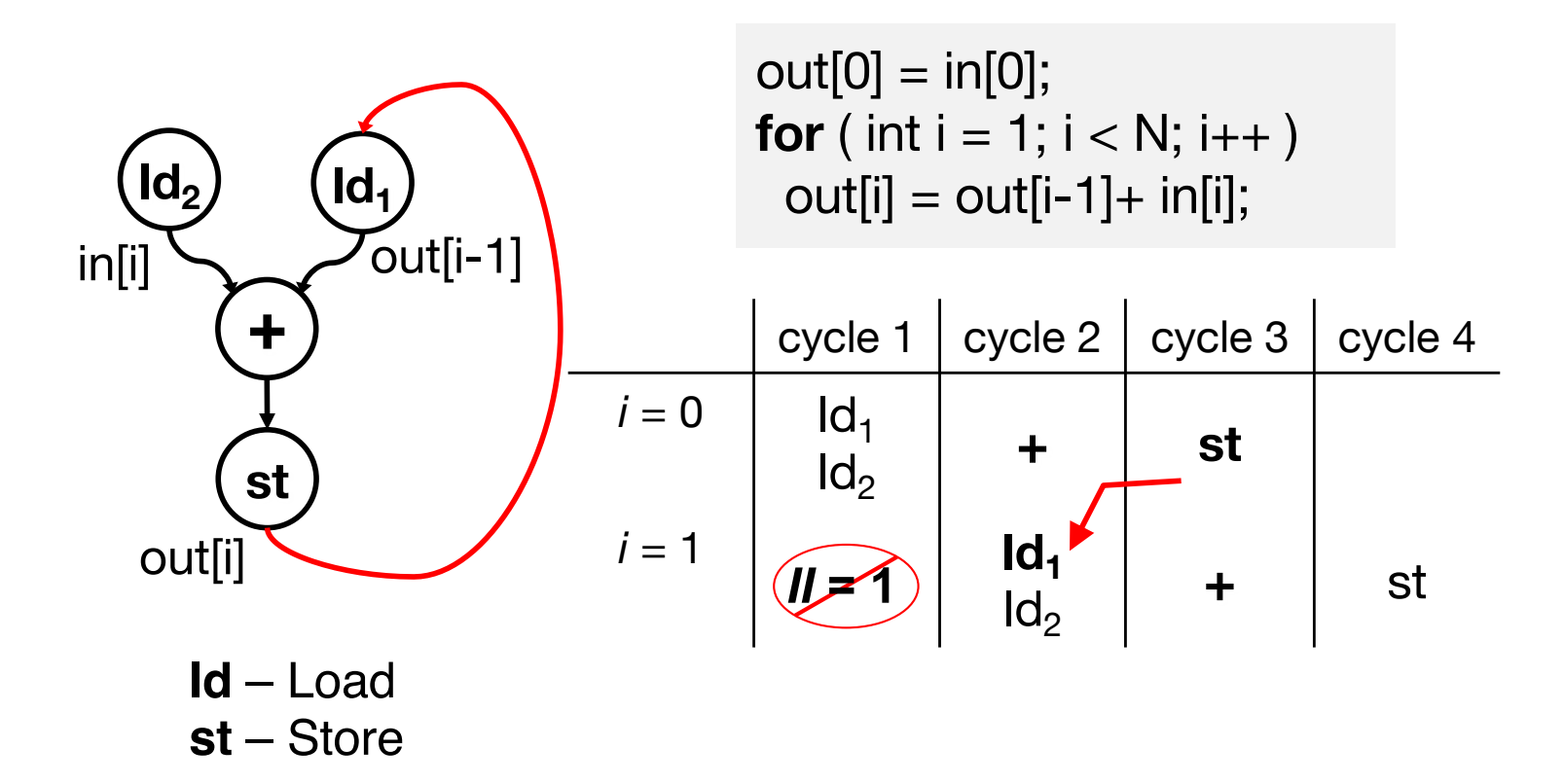

#### **Prefix Sum: Code Optimization**

- ▸ Introduce an intermediate variable 'tmp' to hold the running sum from the previous 'in' values
	- $-$  Shorter dependence cycle leads to RecMII = 1

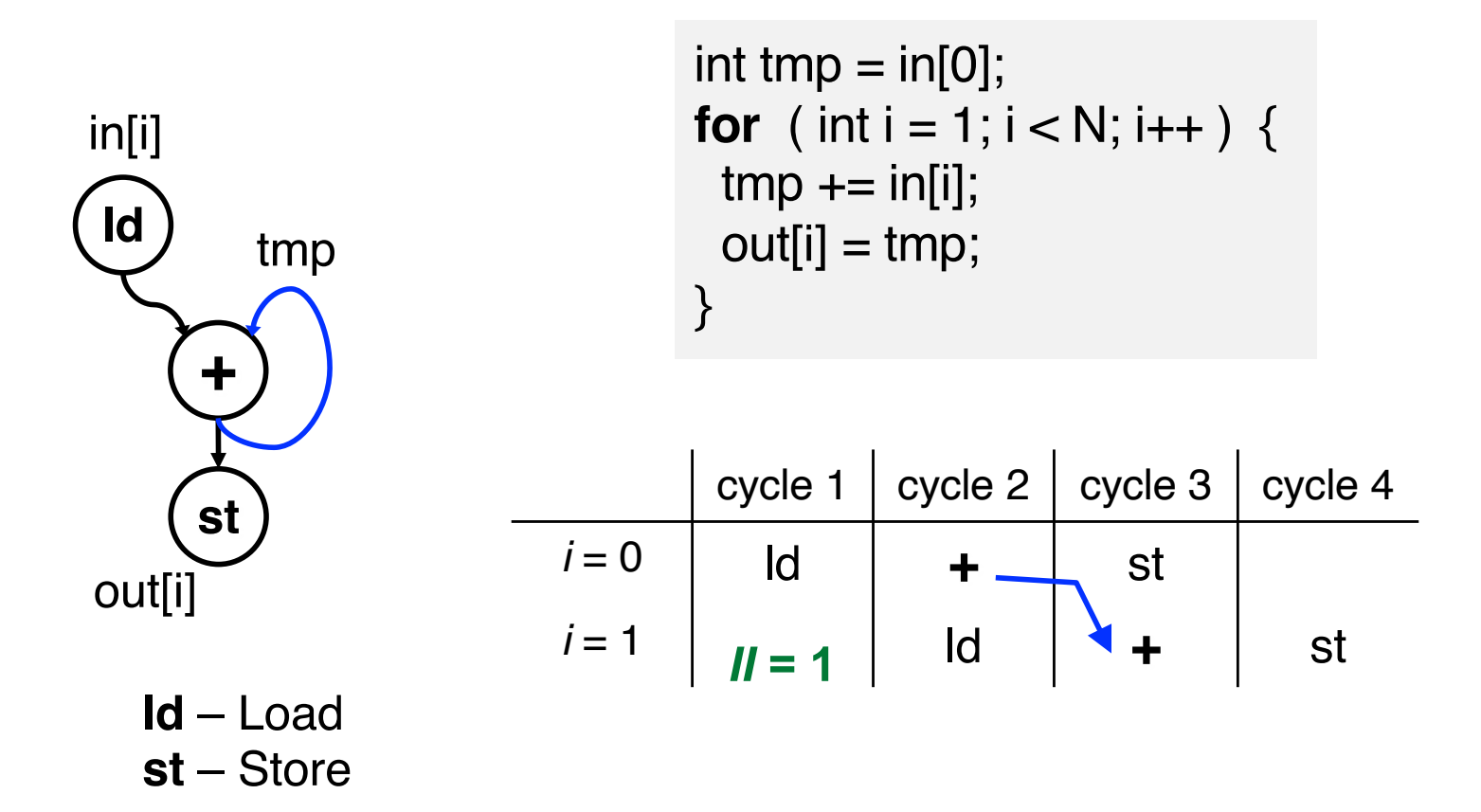

#### **2D Convolution: MII**

```
for (r = 1; r < R; r++)for (c = 1; c < C; c++) {
    #pragma HLS pipeline II=?
    for (i = 0; i < 3; i++)for (i = 0; j < 3; j++)out[r][c] += img[r+i-1][c+j-1] * f[i][j];
 }
```
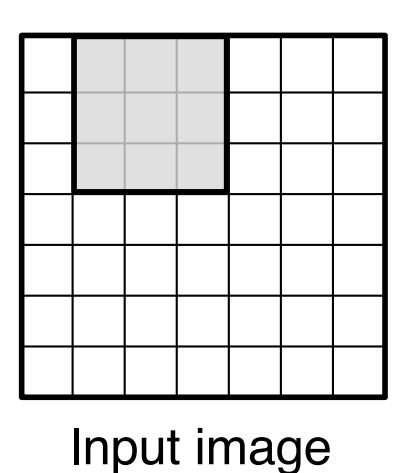

frame

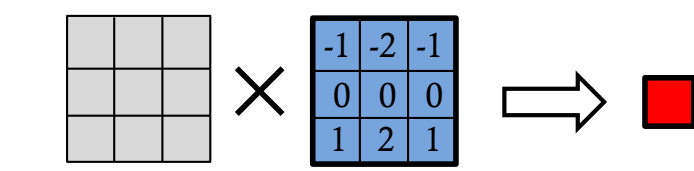

A K by K **dot product** is performed for each output pixel (K=3 here)

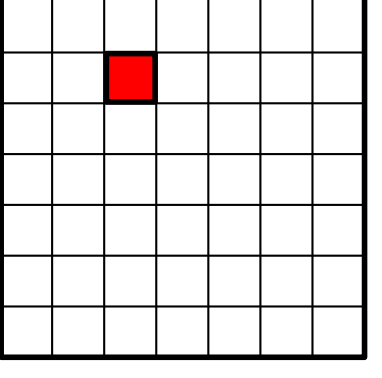

Output image frame

#### **Exercise: Pipelining 3x3 Convolution**

**for** (r = 1; r < R; r++) **for** (c = 1; c < C; c++) { #pragma HLS pipeline II=? **for** (i = 0; i < 3; i++) **for** (j = 0; j < 3; j++) out[r][c] += img[r+i-1][c+j-1] \* f[i][j]; }

- ▸ Inner loops, "i" & "j", are automatically unrolled
- ▸ The 3x3 filter array, "f", is partitioned into 9 registers
- ▸ The entire input image, "img", is stored in an on-chip SRAM with **two read ports**

ResMII = ? What about RecMII?

#### **Recap: Systolic Arrays**

- ▸ An array of processing elements (PEs) that process data in a systolic manner using nearest-neighbor communication
	- Systolic means "data flows from memory in a rhythmic fashion, passing through many processing elements before it returns to memory" – H.T. Kung

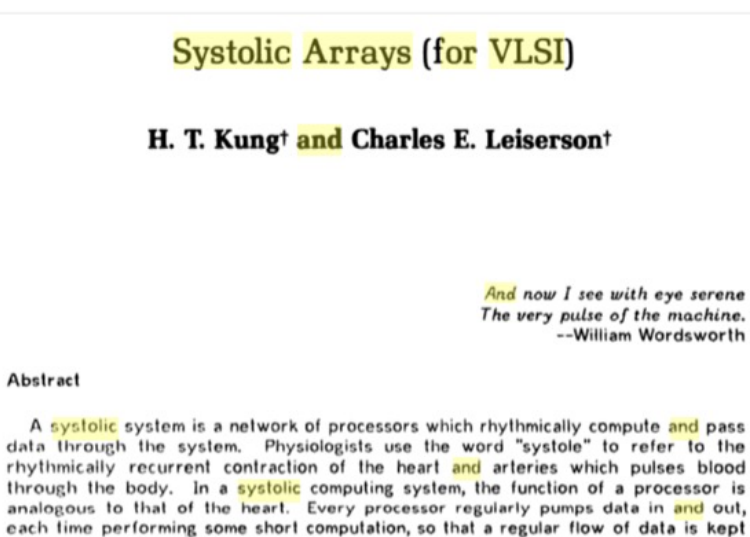

Many basic matrix computations can be pipelined elegantly and efficiently on systolic networks having an array structure. As an example, hexagonally connected processors can optimally perform matrix multiplication. Surprisingly, a similar systolic array can compute the LU-decomposition of a matrix. These systolic arrays enjoy simple and regular communication paths, and almost all processors used in the networks are identical. As a result, special purpose hardware devices based on systolic arrays can be built inexpensively using the VLSI technology.

#### 1. Introduction

up in the network.

Developments in microelectronics have revolutionized computer design. Integrated circuit technology has increased the number and complexity of components that can fit on a chip or a printed circuit board. Component density has been doubling every one-to-two vears and already, a multiplier can fit on a very large scale integrated

In Sparse Matrix Proceedings, 1978

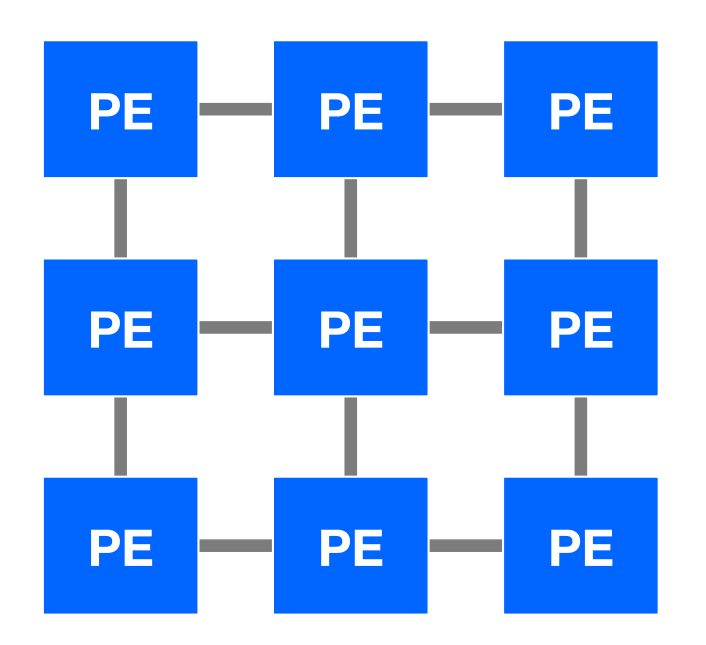

#### parallel processing + pipelining

- + Simple & regular design
- + Massive parallelism
- + Short interconnection
- + Balancing compute with I/O

#### **Uniform Recurrence Equations (UREs)**

- ▸ Any **systolic algorithm** can be described by a set of UREs
	- i.e., an n-dimensional loop nest where the recurrences (inter-iteration dependences) must have constant distances

$$
y = A * x
$$
  
for (int i = 0; i < N; i++)  
y[i] = 0;  
for (int j = 0; j < N; j++)  
y[i] += A[i, j] \* x[j]

#### **Matrix Vector Multiplication (MV) in UREs**

 $Z[i, j] = 0$ , when  $j = 0$  $Z[i, j] = Z[i, j - 1] + A[i, j] \cdot x[j],$  when  $j > 0$  $v[i] = Z[i, N - 1]$ 

 $C = A * B$ 

for (int  $i = 0$ ;  $i < N$ ;  $i++$ ) for (int j = 0; j < N; j++)  $C[i, i] = 0;$ for (int  $k = 0$ ;  $k < N$ ;  $k++$ ) C[i, i]  $+=$  A[i, k]  $*$  B[k, i]

#### **Matrix Matrix Multiplication (MM) in UREs**

 $Z[i, j, k] = 0$ , when  $k = 0$  $Z[i, j, k] = Z[i, j, k - 1] + A[i, k] \cdot B[k, j],$  when  $k > 0$  $[C[i, j] = Z[i, j, N - 1]$ 

#### **Mapping MM to a Systolic Array**

▸ Map the n-dimensional iteration space into a physical array of PEs  $Z[i, j, k] = 0$ , when  $k = 0$  $C = A * B \ Z[i, j, k] = Z[i, j, k - 1] + A[i, k] \cdot B[k, j],$  when  $k > 0$  $[C[i, j] = Z[i, j, N - 1]$ 

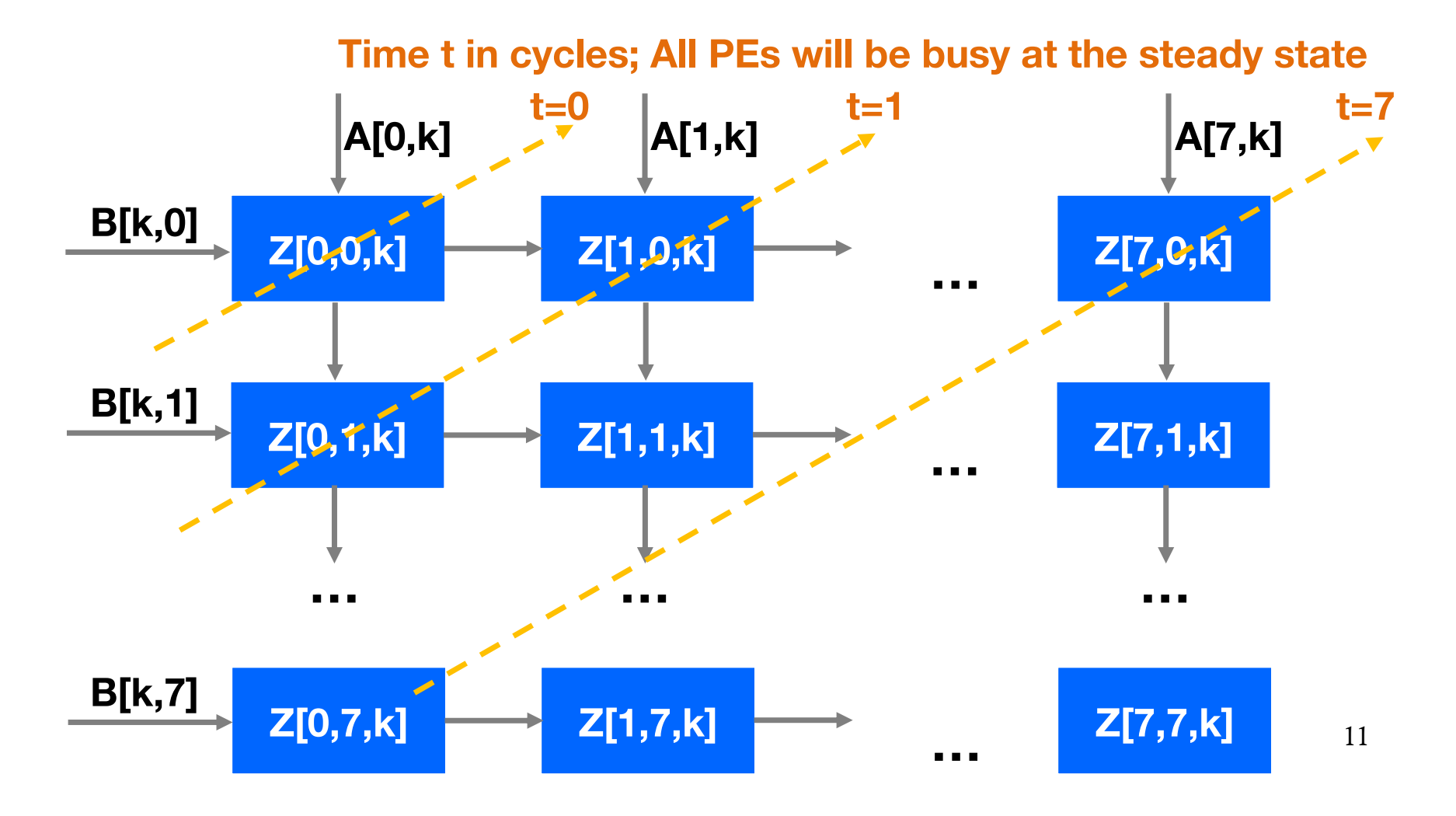

#### **Recap: A Typical HLS Flow**

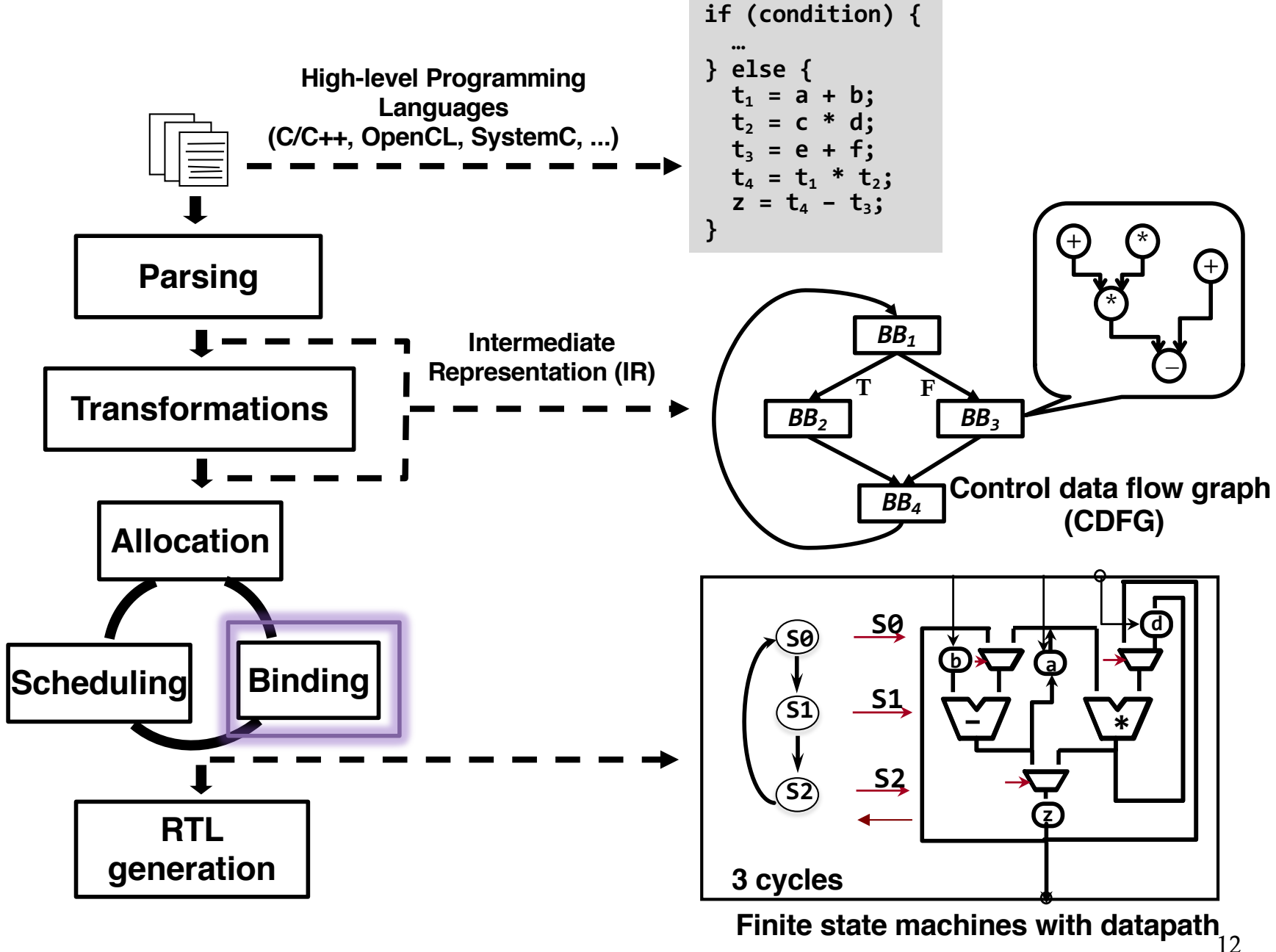

#### **Resource Sharing and Binding**

- ▸ **Resource sharing** enables reuse of hardware resources to minimize cost, in resource usage/area/power
	- Typically carried out by binding in HLS
	- Other subtasks such allocation and scheduling greatly impact the resource sharing opportunities
- ▸ **Binding** maps operations, variables, and/or data transfers to the available resources
	- After scheduling: decide resource usage and detailed architecture **(focus of this lecture)**
	- Before scheduling: affect both area and delay
	- Simultaneous scheduling and binding: better result but more expensive

### **Binding Sub-problems**

- ▸ Functional unit (FU) binding
	- Primary objective is to minimize the number of FUs
	- Considers connection cost
- ▸ Register binding
	- Primary objective is to minimize the number of registers
	- Considers connection cost
- ▶ Connectivity binding
	- Minimize connections by exploiting the commutative property of some operations / FUs
	- NP-hard

### **Sharing Conditions**

- ▸ Functional units (registers) are shared by operations (variables) of same type whose *lifetimes* do not overlap
- ▸ **Lifetime:** [birth-time, death-time)
	- Operation: The whole execution time (if unpipelined)
	- Variable: From the time this variable is defined to the time it is last used
- ▸ **In this lecture, we assume no pipelining to simplify discussion**
	- With pipelining (modulo scheduling), we use slots to determine overlaps rather than control steps

### **Operation Binding**

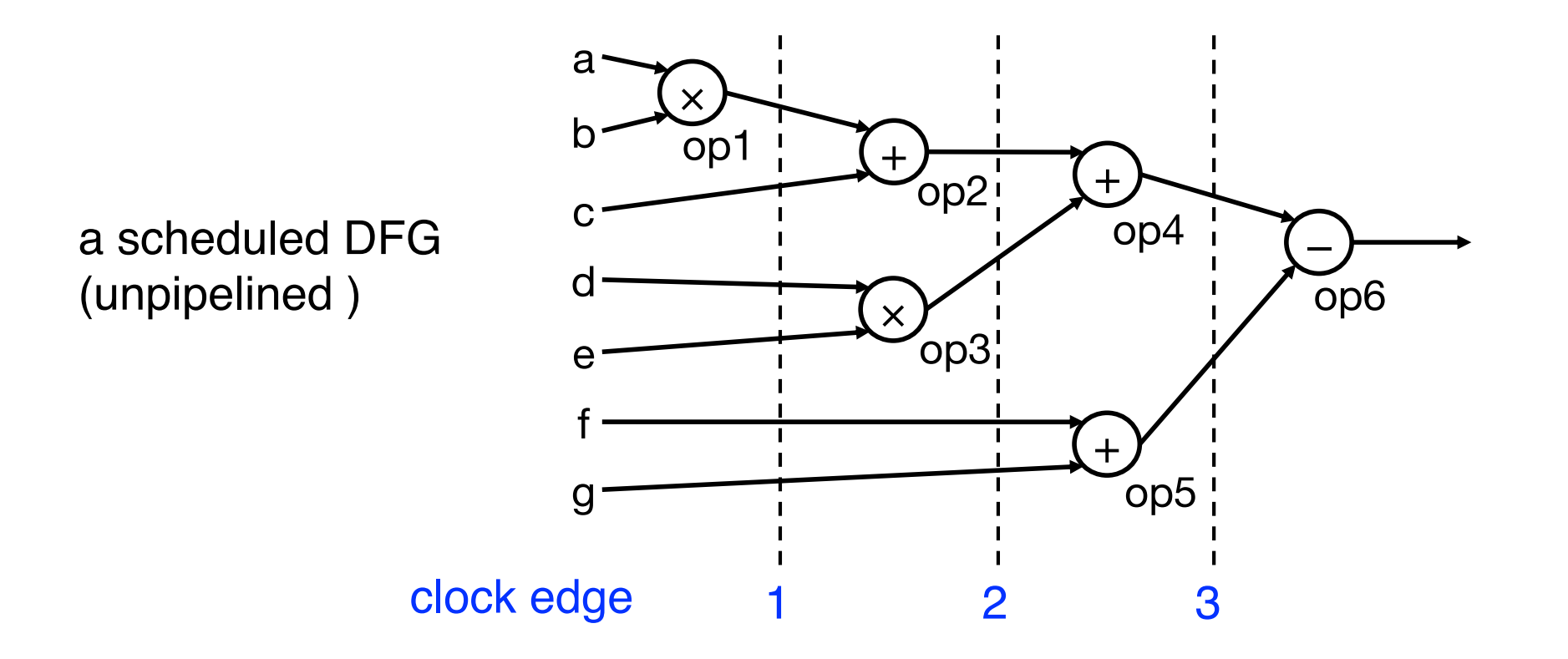

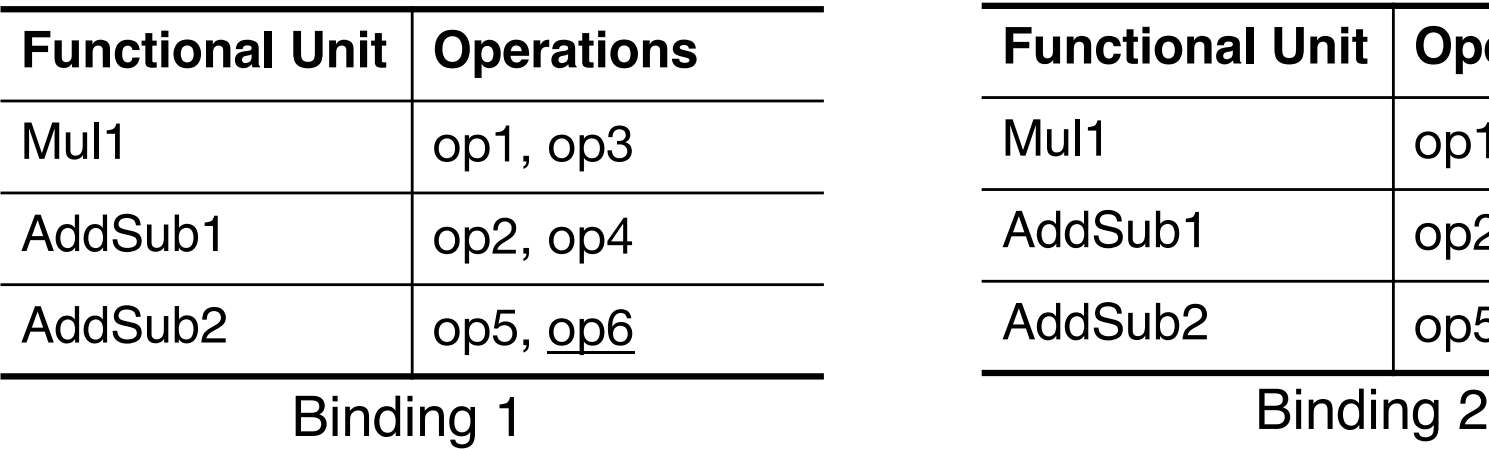

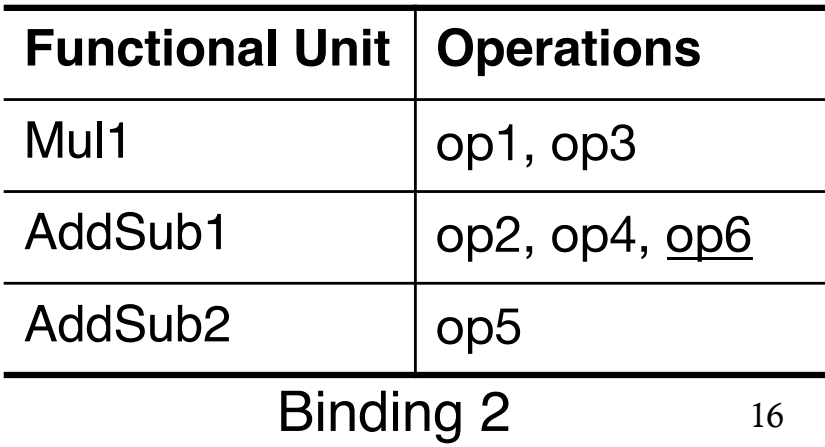

### **Register Binding**

Lifetimes crossing at least one clock edge => register(s) inferred

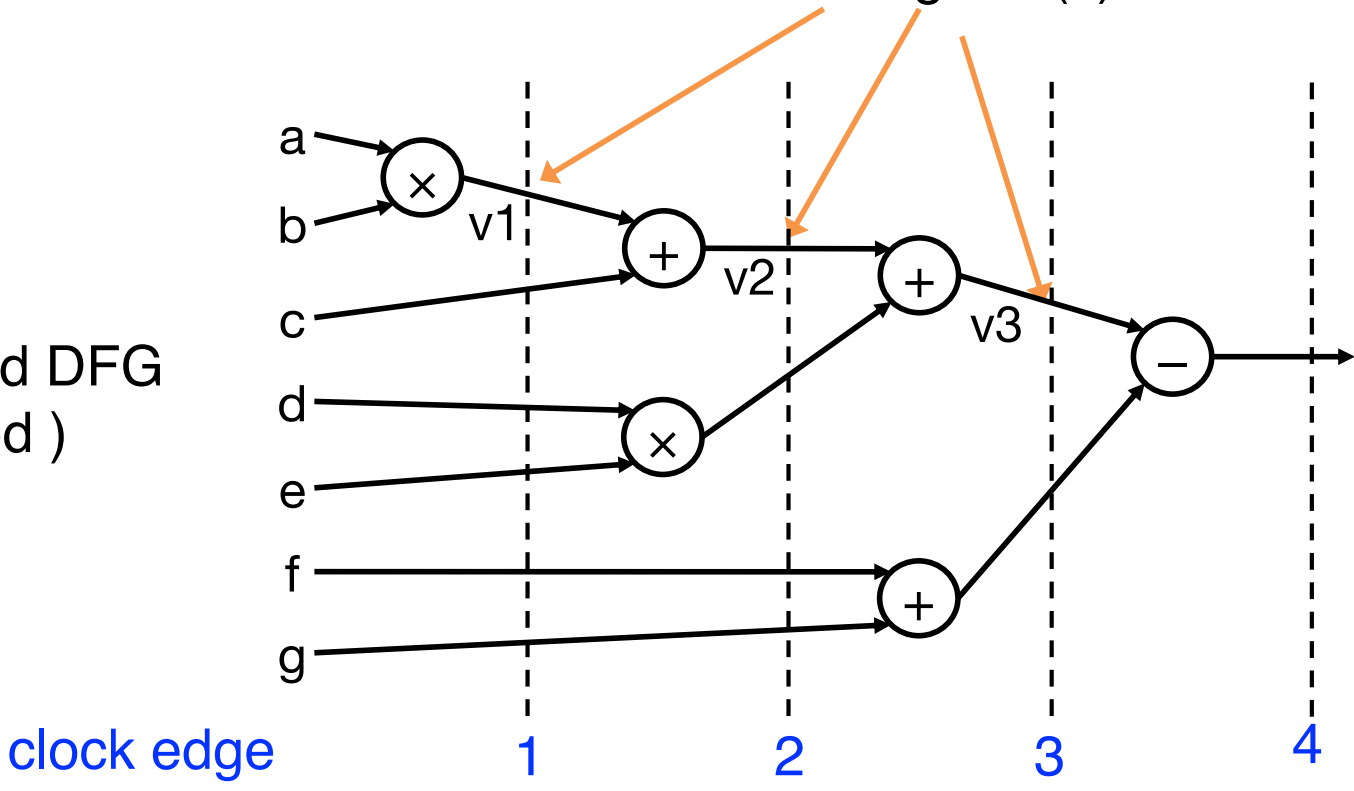

#### a scheduled DFG (unpipelined )

#### **Variable Lifetime Analysis**

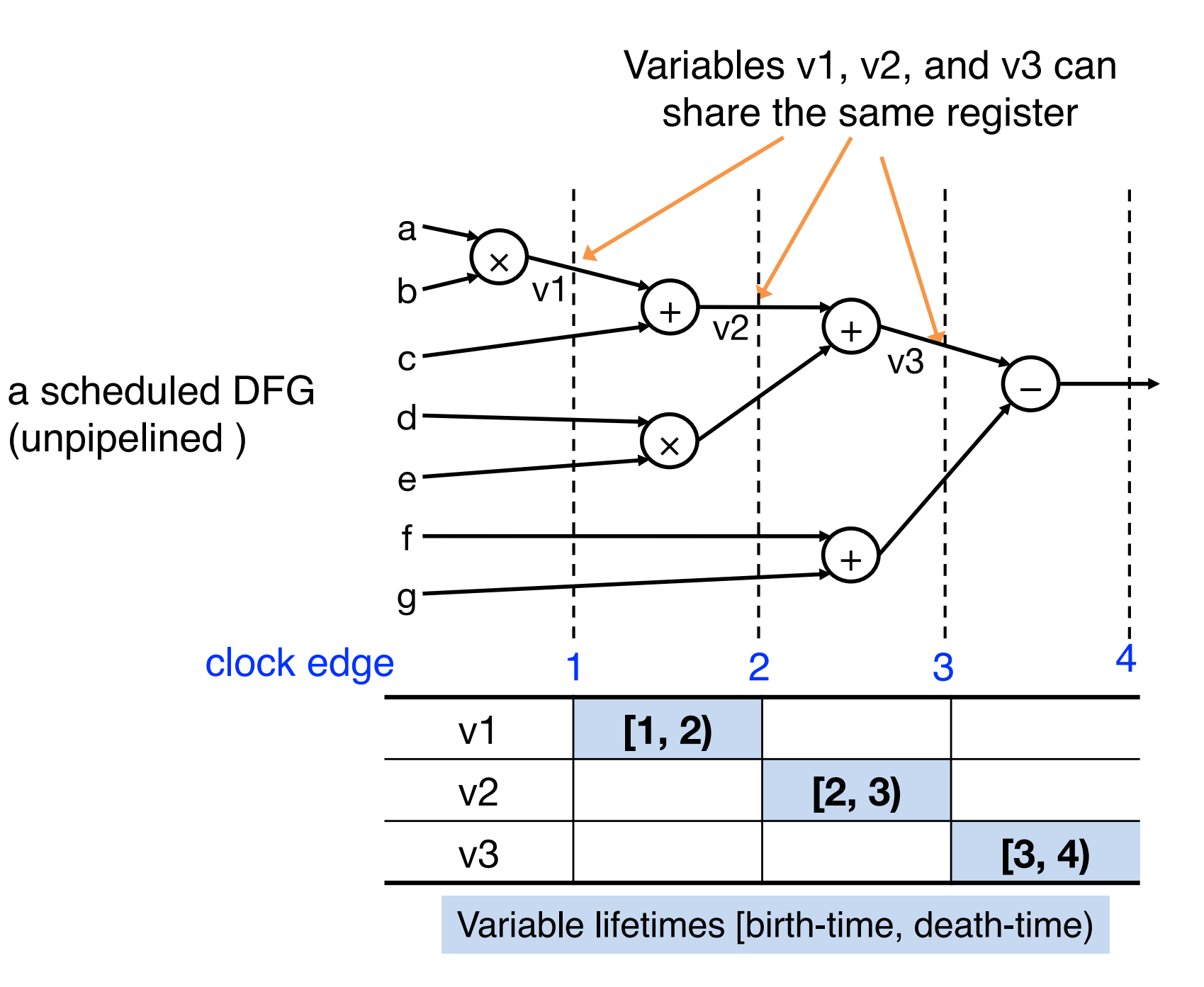

### **Compatibility and Conflict Graphs**

- ▸ Operation/variables compatibility
	- Same type, non-overlapping lifetimes

#### ▸ **Compatibility graph**

- Vertices: operations/variables
- Edges: compatibility relation
- ▸ **Conflict graph**: Complement of compatibility graph

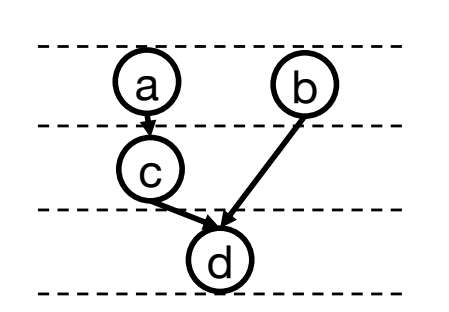

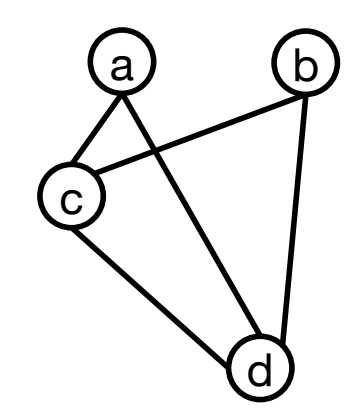

a**)** — (b c  $(d)$ 

A scheduled DFG (unpipelined; operations have the same type)

Compatibility graph

Conflict graph

### **Clique Cover Number and Chromatic Number**

- Compatibility graph
	- Partition the graph into a **minimum number of cliques**
		- Clique in an undirected graph is a subset of its vertices such that every two vertices in the subset are connected by an edge
- ▸ Conflict graph
	- Color the vertices by a **minimum number of colors** (chromatic number), where adjacent vertices cannot use the same color

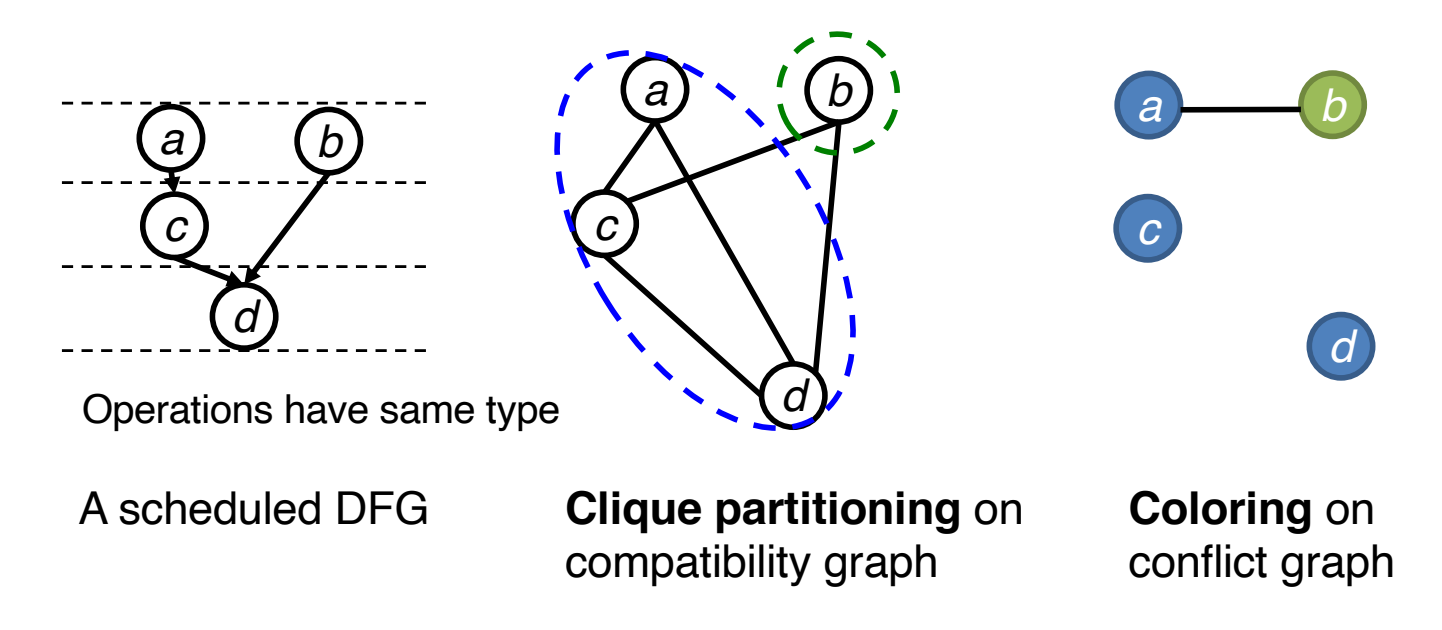

#### **Perfect Graphs**

- ▸ Clique partitioning and graph coloring problems are NP-hard on general graphs, with the exception of perfect graphs
- ▸ Definition of perfect graphs
	- For every induced subgraph, the size of the maximum (largest) clique equals the chromatic number of the subgraph
	- Examples: bipartite graphs, chordal graphs, etc.
		- Chordal graphs: every cycle of four or more vertices has a chord; a *chord* is an edge between two vertices that are not consecutive in the cycle

#### **Interval Graph**

- ▸ Intersection graphs of a (multi)set of intervals on a line
	- Vertices correspond to intervals
	- Edges correspond to interval intersection
	- A special class of chordal graphs

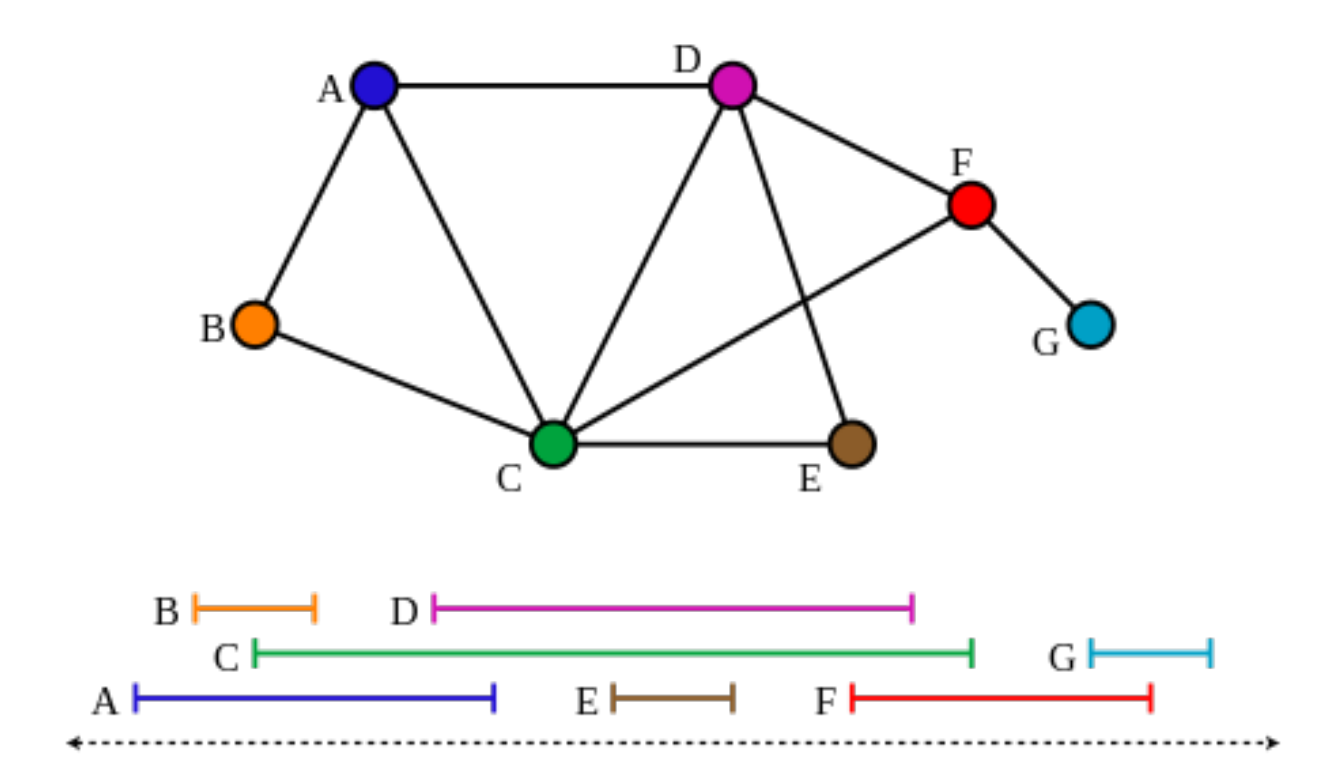

[Figure source: en.wikipedia.org/wiki/Interval\_graph]

## **Left Edge Algorithm**

#### ▸ Problem statement

- Given: Input is a group of intervals with starting and ending time
- Goal: Minimize the number of colors of the corresponding interval graph

#### **Repeat**

create a new color group c

#### **Repeat**

assign leftmost feasible interval to c

**until** no more feasible interval

**until** no more interval

Interval are **sorted** according to their **left endpoints**

**Greedy algorithm, O(nlogn) time**

#### **Left Edge Demonstration**

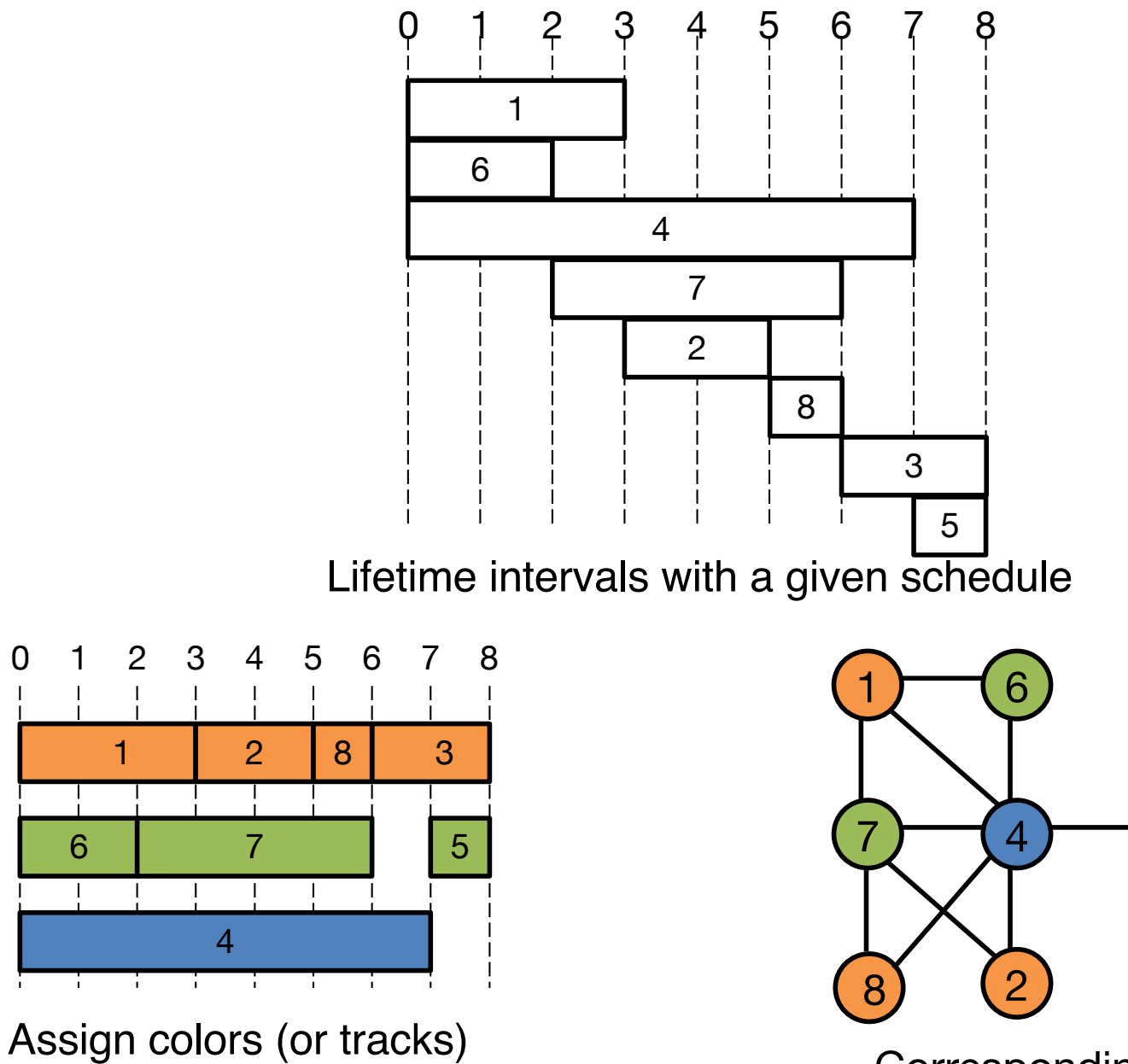

using left edge algorithm

Corresponding colored conflict graph

 $(5)$ 

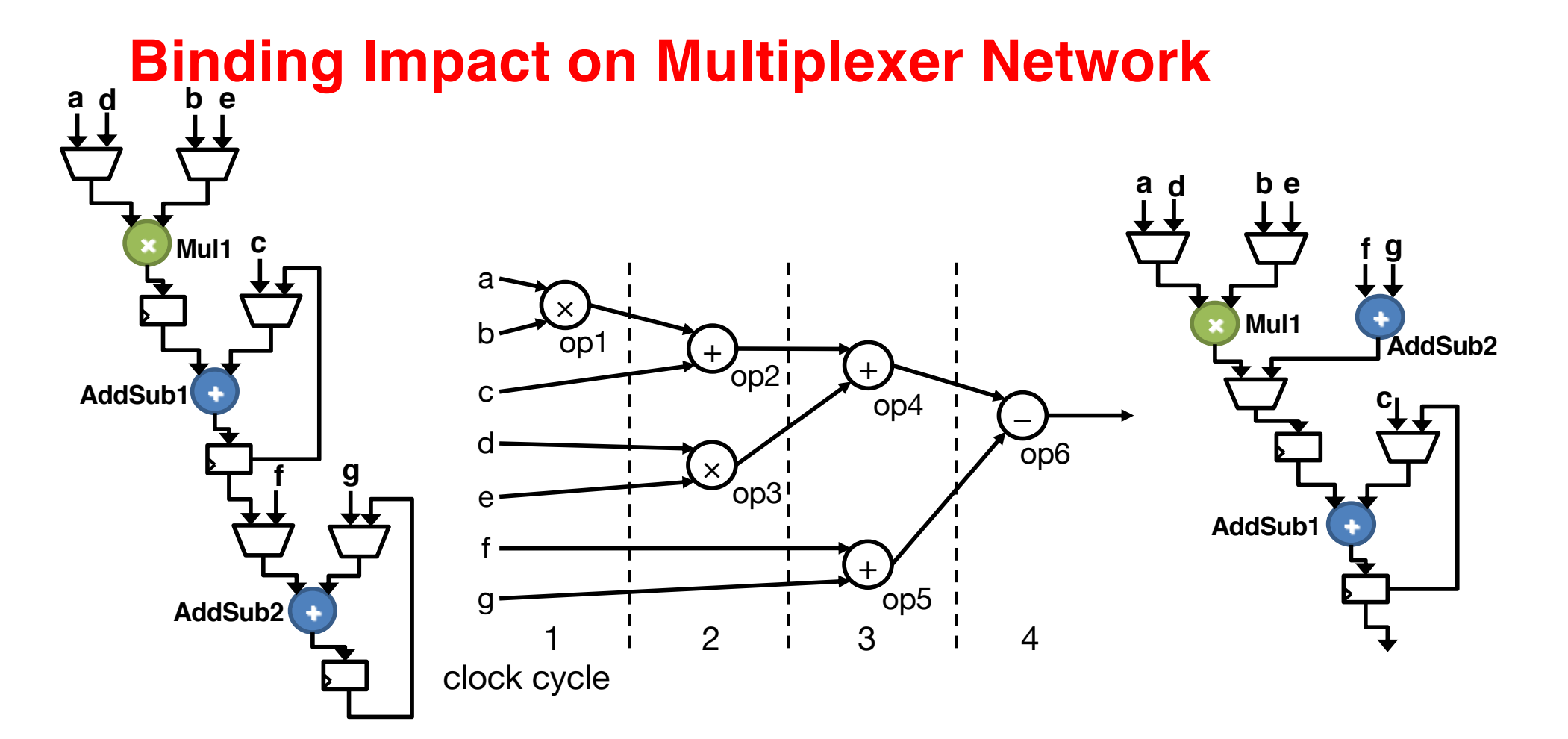

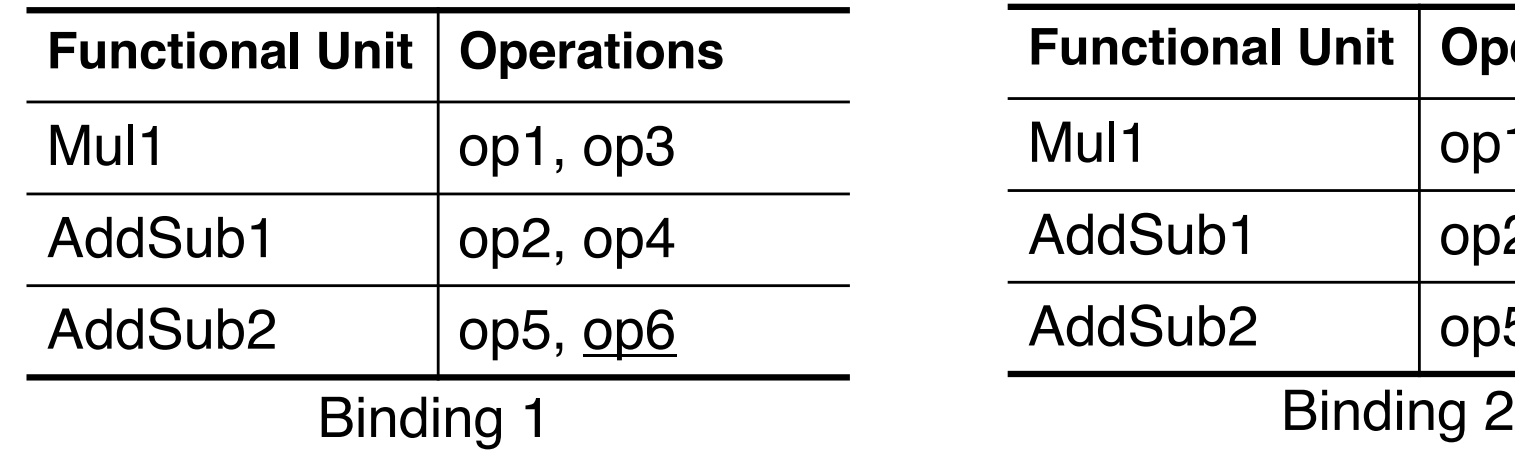

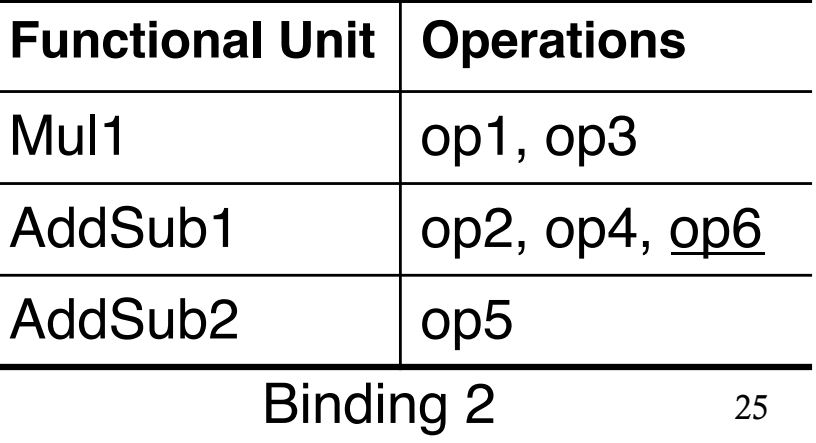

### **Binding Summary**

- ▸ Resource sharing directly impacts the complexity of the resulting datapath
	- # of functional units and registers, multiplexer networks, etc.
- ▸ Binding for resource usage minimization
	- Left edge algorithm: greedy but optimal for DFGs
	- **NP-hard problem with the general form of CDFG** 
		- Polynomial-time algorithm exists for SSA-based register binding, although more registers are required
- ▸ Connectivity binding problem (e.g., multiplexer minimization) is NP-Hard

### **Acknowledgements**

- ▸These slides contain/adapt materials developed by
	- Prof. Jason Cong (UCLA)
	- Prof. Ryan Kastner (UCSD)
	- Dr. Stephen Neuendorffer (AMD Xilinx)